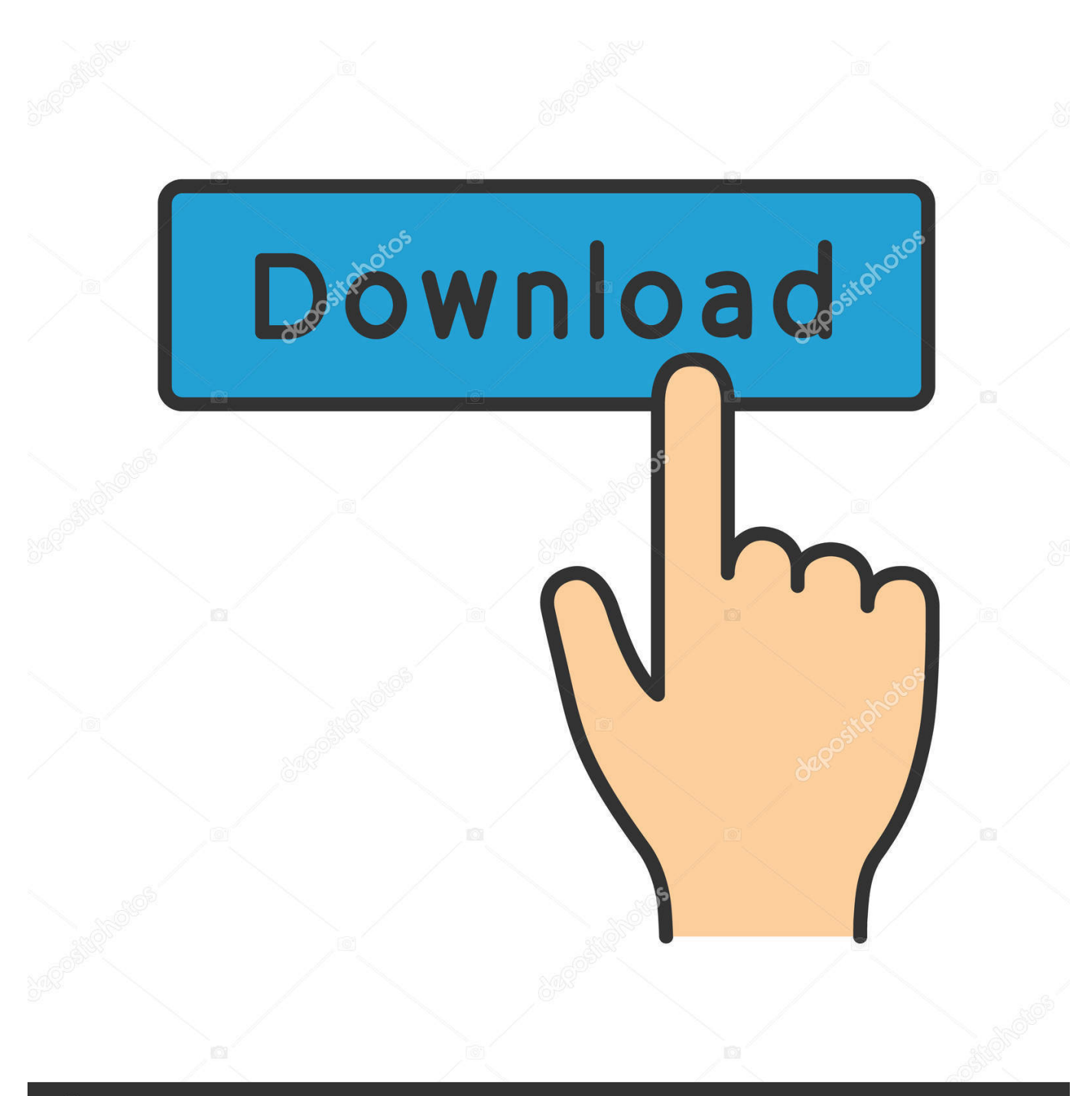

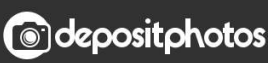

Image ID: 211427236 www.depositphotos.com

[Download Netup Iptv Pc Client](https://tiurll.com/1ugeuw)

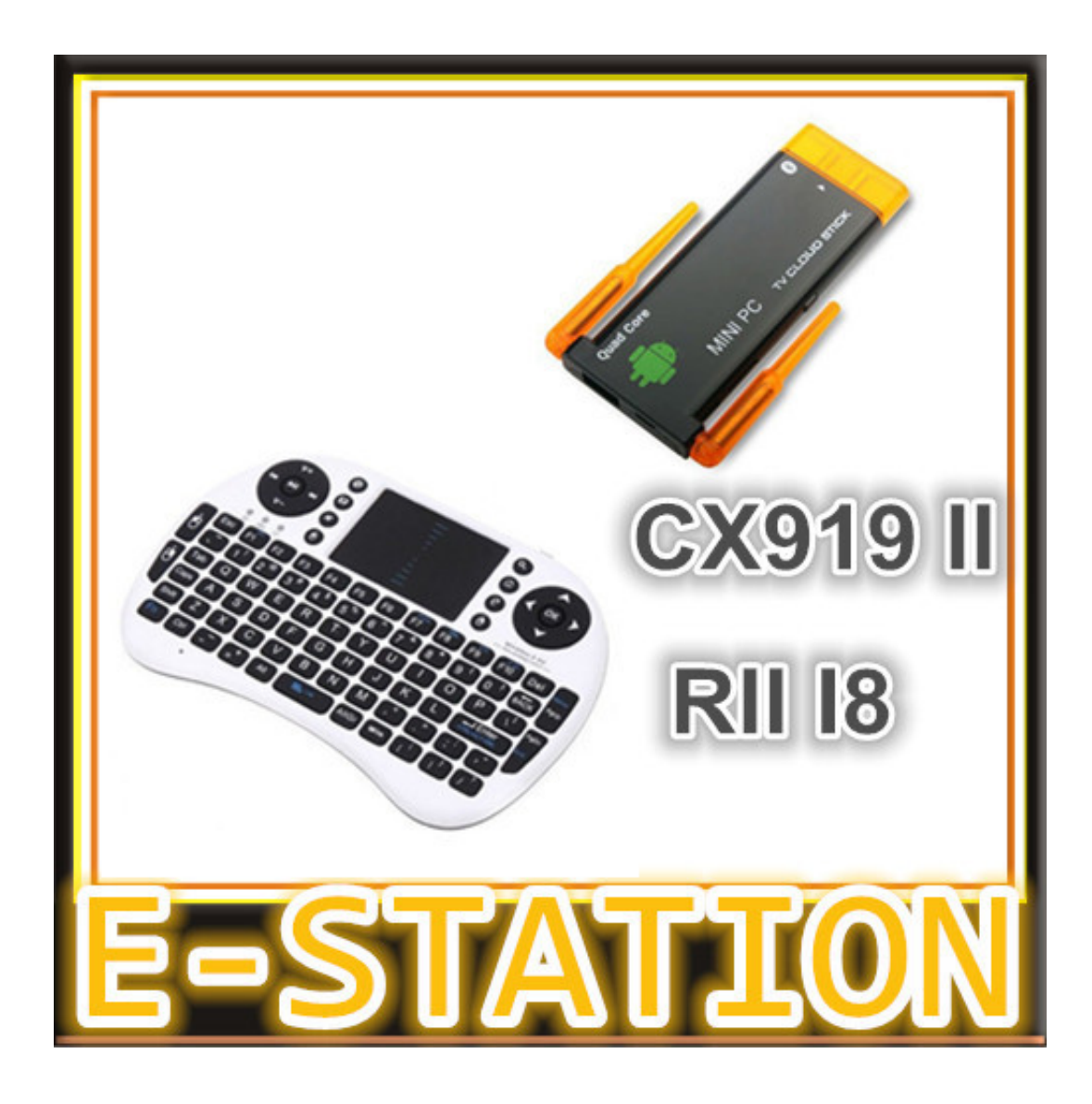

[Download Netup Iptv Pc Client](https://tiurll.com/1ugeuw)

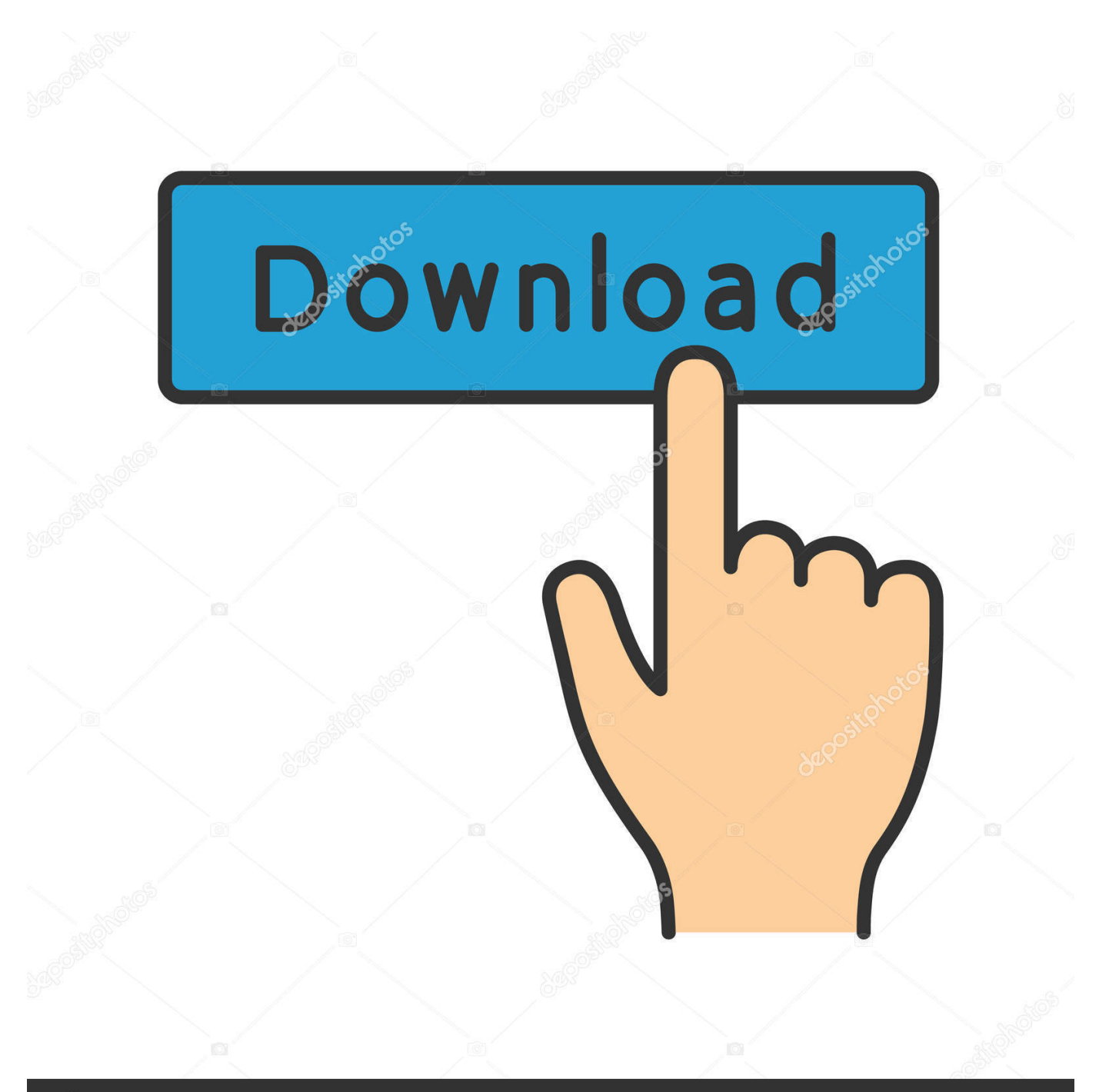

## **@depositphotos**

Image ID: 211427236 www.depositphotos.com SETTING UP TV CHANNELS STREAMED WITH IPTV SERVER Enter access card number of STB one wants to download logs and click Next.

\$15DOWNLOADPlayers Only VIPPlayers Only VIP is a nice and interesting place where you can play allot of.. TvPlayer' / Thank you for using our software library Use the link given below and proceed to the developer's website in order to download IPTV-Player free.. DOWNLOADPlayer GeniePlayer Genie is your complete software solution for playing 3rd edition RPGs or.. Download from netcologne dl sourceforge netDOWNLOADOften downloaded withDVBLink for IPTVDVBLink for IPTV seamlessly integrates TV and radio channels from your ISP or.. DownloadNetUP was formally established in 2008 and has combined experience of more than 40 years in the data transfer field.

## [How To Log Out Of Chrome For Mac](https://seesaawiki.jp/brischeshegi/d/!NEW! How To Log Out Of Chrome For Mac)

DOWNLOADPlayer RemotePlayer Remote helps you remotely control your PC from the mobile phone and open.. \$28 03DOWNLOADEXFO Mini ToolBox 1 EXpert IPTV Test ToolsEXFO Mini ToolBox 1 EXpert IPTV Test Tools is a powerful analyzer designed for. [Andha Kanoon Hai Lieder herunterladen](https://clever-poincare-9e732d.netlify.app/Andha-Kanoon-Hai-Lieder-herunterladen.pdf)

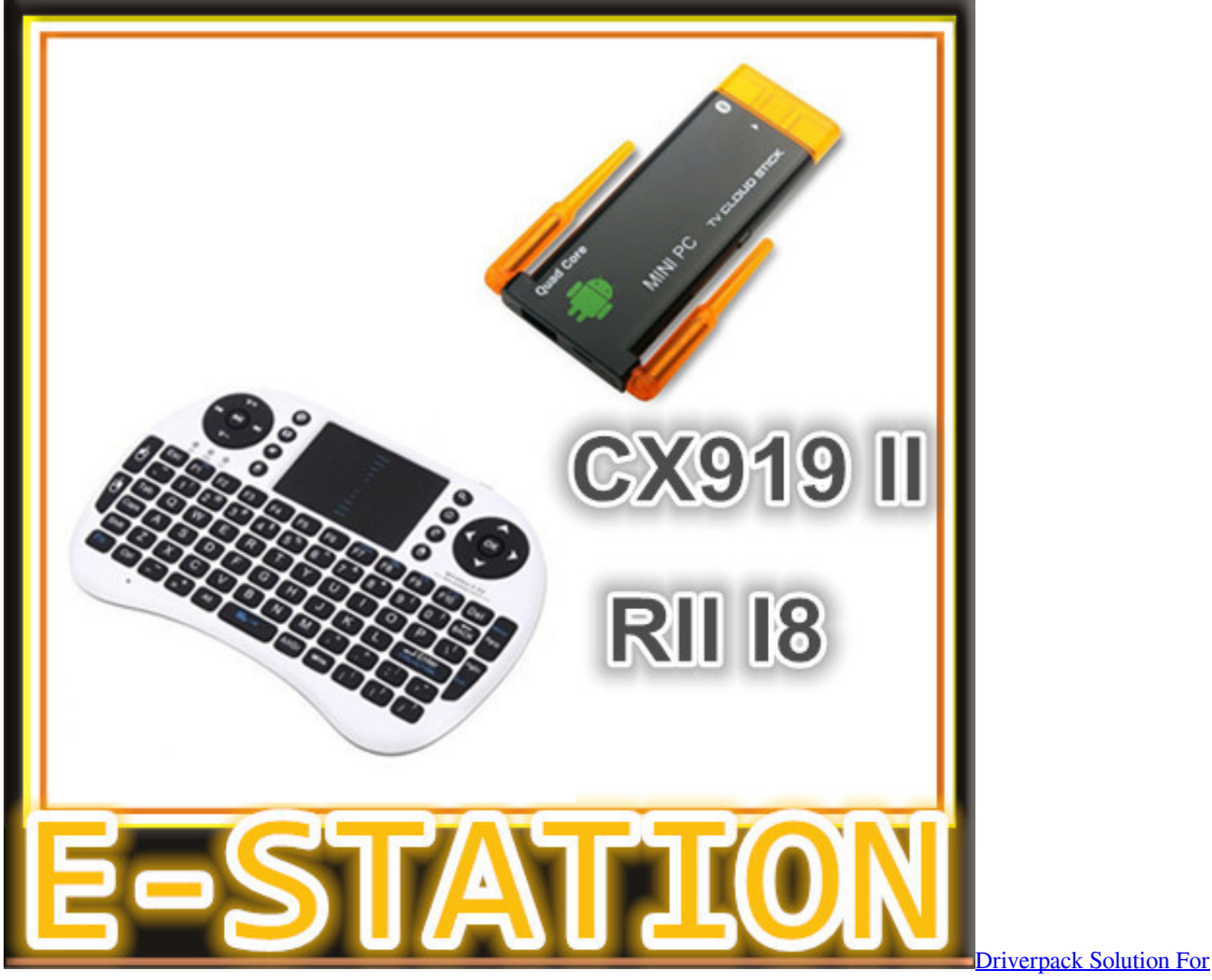

## [Ericsson Rbs Element Manager For Tiger Teams Problem Solving](https://seesaawiki.jp/nasavetech/d/Ericsson Rbs Element Manager For Tiger Teams Problem Solving saffolian)

We consist of a team of dynamic, passionate people who are extremely customer focused.. NetupPcClients – is the number of connected PC clients Activity='tv netup android.. DOWNLOADMP3 Remix Player Standalone PlusEditors & Converters [3ds](https://stacigorgis.doodlekit.com/blog/entry/13900008/3ds-max-2016-mac-download-repack) [Max 2016 Mac Download](https://stacigorgis.doodlekit.com/blog/entry/13900008/3ds-max-2016-mac-download-repack)

[Mac OS X 10.5 9 herunterladen](https://sleepy-lake-15626.herokuapp.com/Mac-OS-X-105-9-herunterladen.pdf)

0041d406d9 [How To Download Torrent Movies Safely](https://hub.docker.com/r/reiprehular/how-to-download-torrent-movies-safely)

0041d406d9

[Spreadtrum Driver](https://datdepamou.mystrikingly.com/blog/spreadtrum-driver)